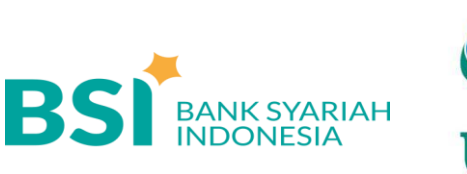

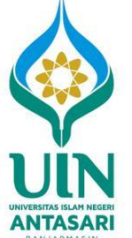

# **Petunjuk Pembayaran SPP UIN Antasari Banjarmasin Melalui BSI**

## **Melalui Teller BSI (Tunai)**

- 1. Datang Ke Teller BSI seluruh Indonesia informasikan Nama Institusi dan Nomor Induk Mahasiswa (NIM/Kode Pembayaran) kepada Teller. (contoh: 1234567890)
- 2. Teller akan memproses inquiry tagihan melalui aplikasi pembayaran institusi.
- 3. Sesuai dengan jumlah tagihan, Mahasiswa menyerahkan fisik uang kepada Teller.
- 4. Mahasiswa mendapatkan tanda bukti transaksi dari Teller BSI.

## **Melalui Mesin ATM BSI (Khusus Nasabah BSI, Kartu ATM BSI)**

### Kode institusi UIN ANTASARI: 5743

- 1. Mahasiswa datang ke ATM BSI.
- 2. Pilih menu Pembayaran, Akademik
- 3. Masukkan Kode Instisusi dan NIM. Contoh : 5743 + 14321234567890.
- 4. Akan muncul tagihan pembayaran.
- 5. Proses transaksi pilih Ya.
- 6. Transaksi selesai.

## **Melalui BSI Mobile**

- 1. Pilih menu Bayar.
- 2. Pilih menu Akademik.
- 3. Pilih menu Tabungan
- 4. Masukkan ID NIM.
- 5. Proses transaksi.

# **Melalui Mesin ATM Jaringan (Prima/Bersama) Menggunakan Mekanisme Virtual Account Online (Kartu ATM/Rekening Bank Lain)**

#### Kode institusi UIN ANTASARI : 5743

- 1. Pilih menu transfer antar Bank.
- 2. Input Kode Bank Syariah Indonesia diikuti Kode Virtual Account, Kode bank, Kode Institusi dan NIM (451+900+5743+NIM)

#### Contoh: 45190057431234567890

- 3. Masukkan Nominal sesuai dengan tagihan.
- 4. **Nominal yang dimasukkan HARUS SESUAI jika tidak maka sistem otomatis akan menolak transaksi.**
- 5. Proses transaksi pilih Ya.
- 6. Transaksi selesai.

## **Melalui Mobile Banking Bank Lain**

#### Kode institusi UIN ANTASARI : 5743

- 1. Pilih menu transfer antar Bank.
- 2. Pilih Kode Bank Syariah Indonesia kemudian input Kode Virtual Account, Kode Institusi dan NIM (900+5743+NIM) Contoh: 90057431234567890
- 3. Masukkan Nominal sesuai dengan tagihan.
- 4. **Nominal yang dimasukkan HARUS SESUAI jika tidak maka sistem otomatis akan menolak transaksi.**
- 5. Proses transaksi pilih Ya.
- 6. Transaksi selesai.

# **! Catatan:**

*Limitasi jaringan prima/Bersama untuk transfer antar Bank yaitu Rp 10.000.000.*